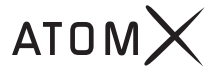

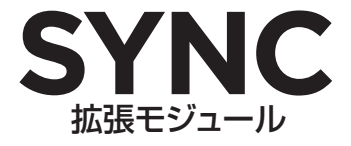

クイックスタートガイド

## 目次

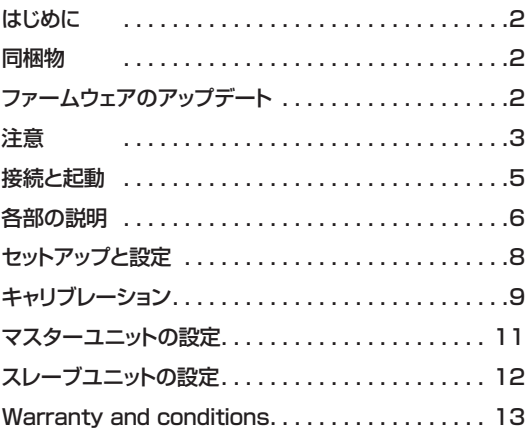

## はじめに

このたびはATOM X SYNC 拡張モジュールをお買い求めいただき誠にあ りがとうございます。 AtomX SYNC拡張モジュールはプロフェッショナル仕 様のワイヤレスタイムコードで同期、さらにはNinja VとのBluetooth接続を 備えています。デジタル一眼レフカメラやミラーレスカメラ、ゲーム録画に最 適です。

### 同梱物

- ATOM X SYNC拡張モジュール(1台)
- クイックスタートガイド(1冊)
- AUXオーディオケーブル(1本)

# ファームウェアのアップデート (Ninja V)

Ninja Vで拡張モジュールを使用するには、最新のファームウェアのインストー ルが必要です。最新のファームウェアは www.atomos.com/firmwareから ダウンロードできます。最新のNINJA Vファームウェアをダウンロードして使 用方法に沿ってインスト ールしてください。

注意

アメリカ合衆国でのご利用にあたって

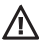

注意:連邦通信委員会とアメリカ連邦航空局の規制により、信号が航空 機の計器に干渉を及ぼす可能性があるため、ラジオ波を使用する無線 装置を空輸することは禁じられています。

警告:本製品はカリフォルニア州で発癌性が認められている鉛(Pb)を含 んでいます。詳しい情報は p65warnings.ca.gov をご覧ください。

フランスでのご利用にあたって

ご利用の地域によって制限があります。

#### フランス

#### フランス本土

- 2.400 2.4835 GHz (1 16チャンネル) 屋内で使用できます。
- 2.400 2.454 GHz (1 10チャンネル) 屋外で使用できます。

ノルウェーでのご利用にあたって

Ny-Alesundの中心から半径20kmの範囲では本節の制限は適用されません。

### 廃棄

本製品を廃棄するときは、廃棄する国や地域での規定に従ってください。または 販売店へお問い合わせください。

### 接続と起動

### 電源

本体への電源供給はAtomos ACアダプターとバッテリーエリミネーターを使 用してください。またはAtomos NP-F Lシリーズのバッテリーをご使用いた だけます。バッテリーの容量を最大限お使い頂くために、Atomos5200mAh NP-750またはAtomos 7800mAh NP-960 Lシリーズバッテリーをご購 入後 完全に充電を行うことをお勧めします。

機器にあったバッテリーをご使用ください。

| 容量      | セル数 | 駆動時間  |
|---------|-----|-------|
| 5200mAh |     | 最長2時間 |
| 7800mAh | R   | 最長3時間 |

Atomos NP-F シリーズのバッテリーの使用を推奨します。

### バッテリー

AtomX SYNC拡張モジュールはバッテリースロットにある拡張ポートに接続し ます。拡張モジュールにはバッテリースロットが搭載されているので、ここから NP-F I シリーズバッテリーまたはAtomsバッテリーエリミネーターを接続でき ます。バッテリーまたはエリミネーターの背面のコネクタの向きを合わせて、固 定するところまでスライドして装着してください。バッテリー装着後、緩みがない ことをご確認ください。

AtomX SYNC拡張モジュールにはバッテリーが内蔵されています。内蔵バッ テリーは、装着したバッテリーの残量がなくなっても電源を落とすことなくバッ テリー交換ができるよう、Ninja Vを約5分間駆動させることができます。

\* ProRes HQ, 4Kp60で撮影している場合

## 各部の説明

### A. AtomX SYNC拡張モジュール

使用するNinja V本体もしくは、Ninja Vに装着した拡張モジュールのバッテリ ースロットへ装着してください。AtomX SYNC拡張モジュールはカチッと音が するところまで入れて装着します。Ninja Vから取り外すときは、Ninja Vのバッ テリー取り外しボタン(次ページ参照)を押しながら、AtomX SYNC拡張モジ ュールをゆっくりスライドさせてください。

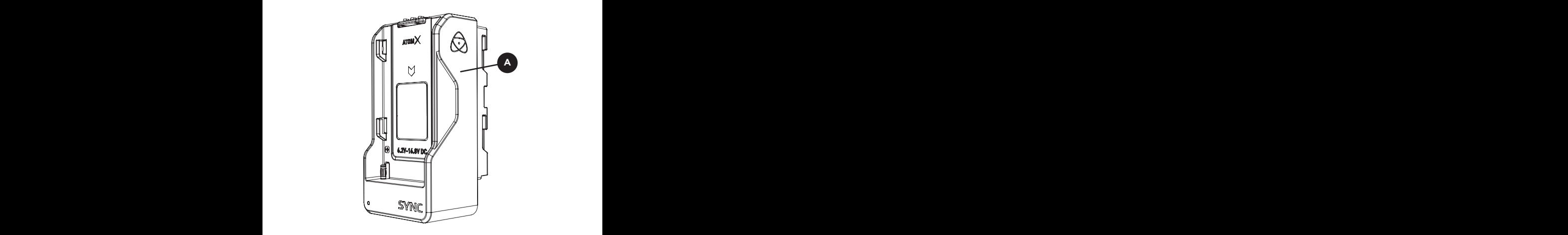

AtomX SYNC拡張モジュール-クイックスタートガイド 6

## 各部の説明

### B. バッテリー取り外しボタン/固定ラッチ

ATOMX SYNU仏張七ンユールはININJA V乙外部INP-Fンリースハツナリーに合 AtomX SYNC拡張モジュールはNinja Vと外部NP-Fシリーズバッテリーに合 うように設計されています。Ninja Vに拡張モジュールを装着したら、バッテリー を拡張モジュール側のバッテリースロットへ装着してください。拡張モジュール のバッテリー固定ラッチには使用中のバッテリーをモジュールに固定する役割 があります。バッテリーを取り外すときはラッチをバッテリーと反対側に押して ゆっくりと上向きにスライドさせてください。

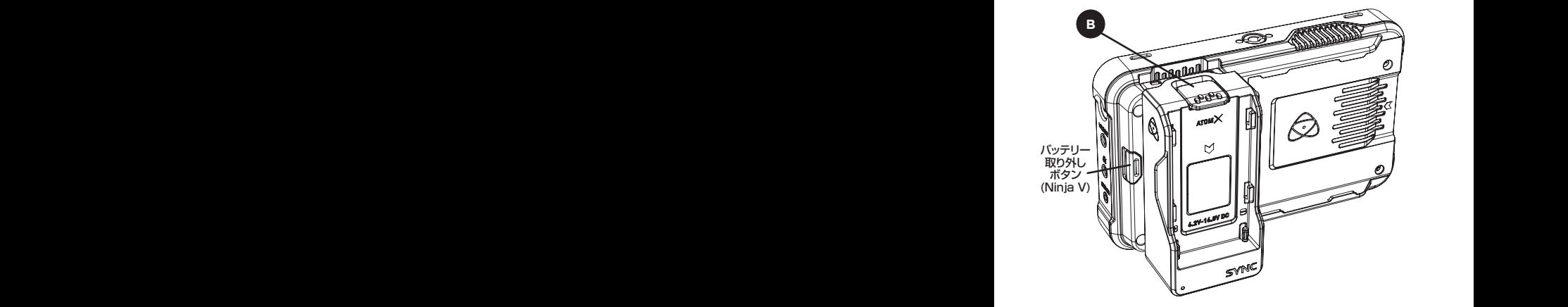

7 AtomX SYNC拡張モジュール-クイックスタートガイド

## セットアップと設定

### Ninja Vとの使用

ATOMX SYNじ払張 AtomX SYNC拡張モジュールはNinja Vの操作パネルからコントロールで きます。Ninja Vの設定メニューからAtomXにアクセスするには、ホーム画面 の左上にあるINPUTをタップしてください。メニューバーが表示しますので、 タブを左右にスワイプし、AtomXタブを開いてください。Ninja VでAtomX モジュールが正しく接続できているかを確認できます。適切なファームウェア で、AtomX SYNC拡張モジュールが正常に取り付けられているとき、下の画 面が表示されます。こちらの表示でAtomX SYNC拡張モジュールの状況とフ ァームウェアを確認することができます。

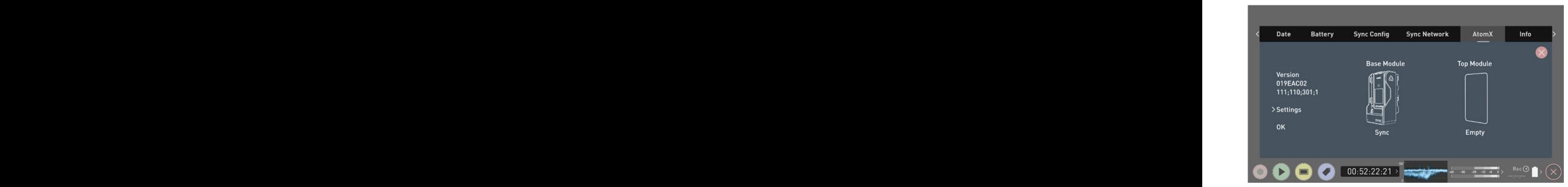

## キャリブレーション

### Ninja V用SYNC拡張モジュールについて大切な情報

撮影を行う前に、Ninja Vで映像、音声、タイムコードの同期をとる為にキャリブ レーションを行う必要があります。特にAtomX SYNC拡張モジュールを使用 し、Ninja Vのマルチカメラ撮影を行うときには重要です。

### 以下の手順に従って、全てのNinja VとAtomX SYNC拡張モジュールで映 像、音声、タイムコードを調整してください。

- Ninja VのTimecodeメニューに入ります。
- TimecodeのsourceでAtomX Syncを選択します。
- Calibrateボタンが表示されます。
- Calibrateボタンを押すとキャリブレーション画面に切り替わります。

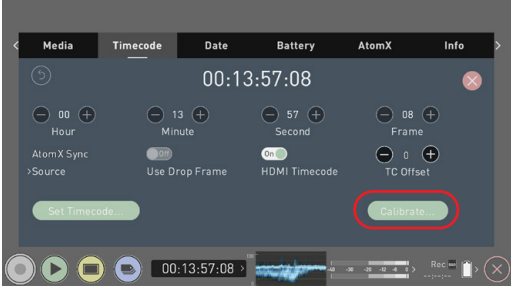

- HDMIケーブルを使って、カメラのHDMI出力とNinja VのHDMI入力を接続 します。
- 同梱のAUXオーディオを使って、Ninja Vのヘッドホン/ライン出力とカメラ のマイク/ライン入力を接続します。

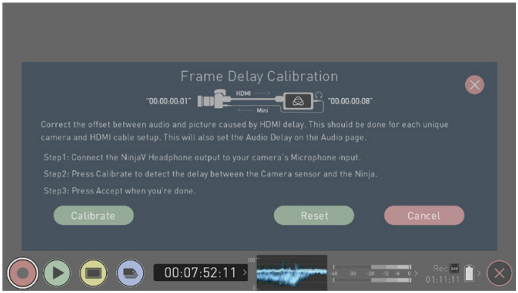

- Calibrateを押します。
- Ninja Vがフレームの遅れを計算してその値を表示します。
- Accept を押して、セットアップを続けます。

### 注意:

### キャリブレーションはカメラを変えたり、フレームレートや解像度を変更するた びに必要となります。

## マスターユニットの設定

以下のステップに従って、タイムコードをネットワーク内の全てのスレーブ(子) ユニットと同期するためにマスター(親)ユニットを設定してください。

- Ninja VのSync config画面に移動します。
- Region(地域)を選択します。

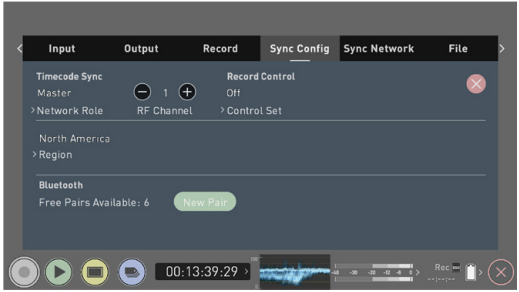

- RF channelで1から12を任意に選びます。(注:スレーブユニットと同一にす る必要があります。
- Timecode画面でtimecode sourceにAtomX Syncを設定します

## スレーブユニットの設定

- Region(地域)を選択します。
- RF channelで1から12を任意に選びます。(注:マスターユニットと同一に する必要があります。)
- Timecode画面でtimecode sourceにAtomX Syncを設定します
- 全てのスレーブユニットで上記の操作を繰り返します。

上記の操作をキャリブレーションと合わせて全て終えたら、マスターとスレーブ を使用したマルチカメラ撮影が可能になります。

### AtomX SYNCユーザーマニュアル

さらに詳細な操作方法を確認するには、atomos.com/AtomX から完全版 AtomX SYNCユーザーマニュアルとビデオチュートリアルをダウンロードし てください。

## Warranty and conditions

日本語の和訳文と英語の原文との解釈に差異がある場合は原文を優先させていただきます。

#### 注意

Copyright © 2020 ATOMOS AU Pty Ltd(以下「、ATOMOS」という)。無断複写・複製・転載を禁じます。本書内の 情報は全て、予告なく変更される可能性があります。本書のいかなる部分についても、ATOMOSより明示的な許可を 書面にて得ることなく、複写や記録を含み、一切の形式、手段にて、電子的にも、機械的にも、複製、送信してはならない ものとします。ATOMOSとの言及には、ATOMOSの関連団体、子会社、親会社も含まれます。

#### 商標

ATOM X / ATOMOSは、ATOMOS Pty Ltd.の登録商標です。この他の商標は全て各所有者に帰属します。

#### 国際ハードウェア限定保証(通常1年)

ATOMOSは以下を保証します。

• 本体または外部アクセサリーについてはご購入日から1年間、材料面及び加工面における不具合がないこと。

保証期間中に製品に不具合があることが示された場合、ATOMOSは以下の措置を選択することができます。 a) 製 品を交換するか、同等の製品を提供する。b) 製品を修理する。c) 製品の交換または同等の製品の取得にかかる費用 を支払う。d) 製品の修理代を支払う。

お客さまは、製品に何らかの不具合が生じた場合、上記に定められている保証期間が満了する前にATOMOSに書面 にて通知しなくてはなりません。当該の製品をATOMOSまたは指定代理店に返却する責任はお客さまが単独で担 うことになります。ATOMOSが保証申請を受け入れ、製品の修理または交換をする場合、製品をお客さまに発送す る際に生じる合理的な送料についてはATOMOSが負担します。ただしこれは、ATOMOSが指定代理店、修理センタ ー、エージェントを有する国にお客さまが在住されている場合に限ります。

#### 免責事項

免責事項

この保証は製造時の不具合に限定され、次により生じた不具合には適用されません。

- ATOMOSより発行され、当時最新の取扱説明書に従わなかった場合。
- 不履行
- 不正または不注意な作為または不作為
- 無許可での修理または修理の試み
- 製品の改ざん、改造
- 互換性のない機器や電源への接続
- 水、悪天候への暴露
- 磁場、腐食性の液体や物質への暴露

この保証に記載されているものを除き、ATOMOS、ATOMOSの販売店、エージェント、リセラー、代理店は、明示的、黙 示的にかかわらず、その他全ての保証を完全に否認します。これには、特定の目的に対する商品性や適切性のあらゆる 保証が含まれますが、これに限定されるものではありません。この保証に記載されている救済措置は、本保証対象製品 の不具合から生じ、お客さまが有する排他的な救済措置です。ATOMOSは、製品が不具合または中断なく動作する旨 を保証するものではありません。製品は、主要または唯一のデータ保存デバイスとして意図されていません。データの バックアップ及び保護については、お客さま単独の責任となります。

#### ソフトウェア使用許諾契約

重要:以下について熟読ください。これは使用許諾契約です。

このATOMOSソフトウェア、関連文書、これに含まれている一切のサンプル画像、その他ファイル(以下、「ソフトウェ ア」 という)は、著作権に関する法律及び国際条約と共に知的財産権に関する法律及び条約により保護されています。 本ソフ トウェアは、その使用が認められるものであり、販売されるものではありません。

このエンドユーザー使用許諾契約(以下、「EULA」という)は、本EULAをもって提供される著作権取得のソフトウェアに 関する、お客さま(個人または単一体)とATOMOSとの間の法的契約です。お客さまは、その形式やメディアにかかわら ずATOMOSより提供されたソフトウェアを使用することによって、本諸条件を受諾したことになります。ただし、 ソフト ウェア供給業者より別途諸条件が定められている場合にはこの限りではなく、特定の追加的または異なる諸条件が適 用されることがあります。このEULAの諸条件に同意できない場合には、ソフトウェアをダウンロード、インストール、コ ピー、使用しないでください。お客さまは、ソフトウェアをインストール、コピーまたは使用することによって、 本EULA の諸条件により拘束される旨、同意することになります。本EULAに同意いただけない場合、ATOMOSはソフトウェア の使用を許可しかねます。

1. 使用許諾の有資格者:このソフトウェアは、ATOMOSの指定リセラーを通して、ATOMOSによって製造された本体を 購入された、Atomos SYNC拡張モジュール購入者に限り使用が許諾されるソフトウェアであり、複製、他者に配布、ラ イセンス、サブライセンスする権利は伴いません。

2. 使用許諾の付与:ATOMOSは、本EULAをもって提供されるソフトウェアのコピーを使用する、個人的、移転不能、 非 独占的な権利をお客さまに付与します。お客さまは、ATOMOS Ninja vの使用に必要な場合を除き、ソフトウェアをコ ピーしない旨に同意します。また、お客さまは、ソフトウェア付属の文書はコピーできない旨に同意します。本書に基づき 付与されるソフトウェアの全部若しくは一部または一切の権利を他者に対して、 修正、リバースエンジニア、翻訳、貸与、 コピー、移転、譲渡すること、ソフトウェアが起動されているハードウェア上で のリバースエンジニアすることは厳禁とし ます。ソフトウェアについては、その使用が許諾されるものであり、販売されるものではありません。お客さまは、ソフトウ ェアにおける知的財産権がお客さまに移転されることが一切ない旨 を認識します。さらにお客さまは、ソフトウェアに対 する当該の権利及び完全な所有権がATOMOSやATOMOSの 供給業者の独占的所有にとどまり、お客さまにおいて は前述に明示的に定められている権利を除き、ソフトウェアに 対する権利を取得するものではない旨も認識します。ソフ トウェアの全コピーには、ソフトウェア内またはソフトウェ ア上に記載されているものと同じ所有権通知が包含されるこ とになります。ソフトウェア(これには、組み込まれてい る一切の画像、アニメーション、動画、音声、文言が含まれるが、こ れに限定されるものではありません)、付属の印刷物、ソフトウェアの一切のコピー内またはこれに対する全ての権利及 び著作権は、ATOMOSまたは ATOMOSの 供給業者に帰属します。

3. リバースエンジニアリング:お客さまは、ソフトウェアやATOMOS AtomX SYNC拡張モジュールの全体または一 部に対するリバースコンパイル、回路の誘導、改造、翻訳、分解について、自身がこれを試みない旨に同意し、会社の場 合には自らの従業員や下請け業者がこれを試みないよう最善を尽くす旨にも同意します。前述、その他本書に定められ ている諸条件が順守されなかった場合、本使用許諾は自動的に解除され、本書に基づきATOMOSより付与された権利 が撤回されることになります。

ATOMOSは、お客さまが本諸条件のいずれかに違反した場合、当方がお客さまに対して有し得る一切の追加的な資源 を損なうことなく、本使用許諾を解除する権利を留保します

## Warranty and conditions

#### **Notice**

Copyright © 2020 ATOMOS AU Pty Ltd ('referred to as ATOMOS'). All rights reserved. All information in this document is subject to change without notice. No part of the document may be reproduced or transmitted in any form, or by any means, electronic or mechanical, including photocopying or recording, without the express written permission of ATOMOS. A reference to ATOMOS includes its related entities, subsidiaries and parent company.

#### **Trademarks**

AtomX / ATOMOS are registered trademarks of ATOMOS IP Pty Ltd. All other trademarks are the property of their respective holders.

#### **International Hardware Limited Warranty (1 Year Standard)**

ATOMOS warrants that:

• The main product, or any external accessories, will be free from defects in materials and workmanship for a period of 1 year from the date of purchase.

If during the warranty period the product is shown to be defective ATOMOS may at its option: a) replace the goods or supply equivalent ones, b) repair the goods, c) pay the cost of replacing the goods or of acquiring equivalent ones and d)paying the cost of having the goods repaired; The customer must notify ATOMOS of any defect in the goods in writing prior to the expiry of the warranty periods set out above. The customer will be solely responsible for returning the goodsto ATOMOS or its authorized distributor. Upon acceptance of a warranty claim by ATOMOS, where ATOMOS repairs or replaces the goods, it will be responsible for reasonable shipping costs incurred in sending the goods to the Customer, provided that customer is located in a country in which ATOMOS has an authorized distributor or repair center or agent.

#### **Warranty Exclusions**

This warranty applies only to defects in workmanship and does not cover defects caused by:

- A failure to comply with the then current operating instructions issued by ATOMOS;
- Neglect;
- Improper or negligent acts or omissions;
- Unauthorized repairs or attempted repairs;
- Tampering with or modification of the goods;
- Connection to incompatible equipment or power sources;
- Exposure to water or weather;
- • Exposure to magnetic fields or corrosive liquids or substances;

EXCEPT AS STATED IN THIS WARRANTY, ATOMOS, IT'S VENDORS, AGENTS, RESELLERS AND DISTRIBUTORS DISCLAIM IN THEIR ENTIRETY ALL OTHER WARRANTIES, EXPRESS OR IMPLIED, INCLUDING WITHOUT LIMITATION ALL WARRANTIES OF MERCHANTABILITY OR FITNESS FOR A PARTICULAR PURPOSE. THE REMEDIES OUTLINED IN THIS WARRANTY ARE THE EXCLUSIVE REMEDY A CUSTOMER HAS ARISING FROM DEFECTIVE GOODS WHICH ARE SUBJECT TO THE WARRANTY. ATOMOS DOES NOT WARRANT THAT THE GOODS WILL OPERATE IN A MANNER WHICH IS ERROR FREE, OR UNINTERRUPTED. THE GOODS ARE NOT INTENDED TO BE THE PRIMARY OR ONLY DATA STORAGE DEVICE FOR DATA – CUSTOMERS ARE SOLELY RESPONSIBLE FOR BACKUP AND PROTECTION OF DATA.

#### **Software License Agreement**

IMPORTANT, PLEASE READ CAREFULLY. THIS IS A LICENSE AGREEMENT.

This ATOMOS software, related documentation, any included sample images and other files (the "Software"), is protected by copyright laws and international copyright treaties, as well as other intellectual property laws and treaties. The Software is licensed, not sold.

This End User License Agreement ("EULA") is a legal agreement between you (either an individual or a single entity) and ATOMOS with regard to the copyrighted Software provided with this EULA. Use of the Software provided to you by ATOMOS in whatever form or media, will constitute your acceptance of these terms, unless separate terms are provided by the software supplier, in which case certain additional or different terms may apply. If you do not agree with the terms of this EULA, do not download, install copy or use the Software. By installing, copying or otherwise using the Software, you agree to be bound to the terms of this EULA. If you do not agree to the terms of this EULA, ATOMOS is unwilling to license the Software to you.

1. Eligible licensees. This Software is available for license solely to purchasers of the ATOMOS AtomX SYNC Expansion Module, who have purchased a unit manufactured by ATOMOS AtomX and purchased through an ATOMOS authorized reseller, with no right of duplication or further distribution, licensing or sub-licensing.

2. License Grant. ATOMOS grants you a personal, non-transferable and non-exclusive right to use the copy of the Software provided with this EULA. You agree you will not copy the Software except as necessary to use it with the ATOMOS Ninja V. You agree that you may not copy the written materials accompanying the Software. Modifying, reverse engineering, translating, renting, copying, transferring or assigning all or part of the Software or any rights granted hereunder, to any other persons or reverse engineering the hardware on which the Software runs, is strictly prohibited. The software is license, not sold. You acknowledge that no title to intellectual property in the Software is transferable to you. You further acknowledge that title and full ownership rights to the Software will remain the exclusive property of ATOMOS and/ or its suppliers, and you will not acquire any rights to the Software, except as expressly set forth above. All copies of the software will contain the same proprietary notices as contained in or on the Software. All title and copyrights in and to the Software (including but not limited to any images, animations, video, audio, text incorporated), the accompanying printed materials, and any copies of the Software are owned by ATOMOS or its suppliers.

3. Reverse engineering. You agree that you will not attempt, and if you are a corporation, you will use your best efforts to prevent your employees and contractors from attempting to reverse compile, derive circuits, modify, translate or disassemble the Software and/or the ATOMOS AtomX SYNC Expansion Module in whole or in part. Any failure to comply with the above or any other terms and conditions contained herein will result in the automatic termination of this license and the reversion of the rights granted hereunder by ATOMOS.

ATOMOS reserves the right to terminate this license without prejudice to any additional recourse ATOMOS may have against you if you violate any of its terms and conditions.

技術情報・チュートリアルなどの情報はAtomosホームページでご覧ください

### **atomos.com/AtomX**

© Atomos 2020. TM ® All trademarks and registered trademarks are the property of their respective owners.